## **APLIKASI TABUNGAN SISWA SMP NEGERI 3 GADINGREJO BERBASIS WEB**

**Bambang Suprapto<sup>1</sup> , Henry Simanjutak<sup>2</sup> , Ardi Mahmudi<sup>3</sup>**

1,2,3) Program Studi Manajemen Informatika, AMIK Dian Cipta Cendikia Pringsewu Jl. Jendral Ahmad Yani No. 134 Gg. Makam Sidoharjo Pringsewu – Lampung *Email : supraptobambang88@gmail.com<sup>1</sup> , henry.sim.tch@gmail.com<sup>2</sup> [, ardimahmudi18@gmail.com](mailto:ardimahmudi18@gmail.com3)<sup>3</sup>*

## **ABSTRAK**

Sekolah Menengah Pertama Negeri 3 Gadingrejo atau dikenal juga dengan nama SPENTAGA, adalah salah satu SMP Negeri di [Kabupaten Pringsewu](https://id.wikipedia.org/wiki/Kabupaten_Pringsewu) Sistem tabungan di Sekolah Menengah Pertama Negeri 3 Gadingrejo pada saat ini masih dilakukan secara manual sehingga menimbulkan permasalah – permasalahan, antara lain proses pencatatan data siswa,penggunaan buku besar masih di gunakan kurang efesien.

Penelitian pada Sekolah Menengah Pertama Negeri 3 Gadingrejo ini dilakukan menggunakan Metode *Extreme Programming*. Tahapan pertama yaitu Identifikasi masalah di Sekolah Menengah Pertama Negeri 3 Gadingrejo sebagai tempat penelitian. Tahapan kedua dilakukan analisis kebutuhan untuk mengetahui teknologi yang cocok untuk diterapkan, perangkat keras dan perangkat lunak yang dibutuhkan, sera pengguna yang akan menggunakan sistem ini. Tahapan keempat yaitu implementasi atau pengembangan sistem. Tahap terakhir yaitu tahap pengujian.

Berdasarkan dari penelitian yang dilakukan oleh peneliti dapat disimpulkan sebagai berikut untuk menginput data tabungan siswa yang berbasis web secara sistematis dan terstruktur, sehingga dapat digunakan Sekolah Menengah Pertama Negeri 3 Gadingrejo untuk mengurangi permasalahan – permasalahan yang terjadi dalam sistem yang berjalan saat ini. Pengelolahan data tabungan siswa dapat dilakukan secara cepat mempermudah inputan data siswa.

Kata Kunci : *Sekolah Menengah Pertama Negeri 3 Gadingrejo , Extreme Programming, Tabungan siswa, PHP, MySQL, Extreme Programing (XP).*

## **1. PENDAHULUAN**

#### **1.1. Latar Belakang**

Perkembangan ilmu teknologi dimasa kini semakin pesat dan diikuti berbagai aspek yang terkait didalamnya khususnya komputer. Dalam dunia pendidikan merupakan salah satu yang paling utama yang membawa perubahan tersebut. Bahkan banyak peralatan berbasis teknologi yang sekarang ini umum digunakan masyarakat. Seiring dengan berkembangnya IT tersebut manusia pun terus berusaha meningkatkan kreatifitas dan aktifitasnya.

Dengan perkembangan IT yang begitu cepat mempunyai pengaruh besar dalam ilmu pengetahuan terutama dalam pengolahan data, serta penyajian, atau penyimpanan data. Dengan menggunakan aplikasi waktu pengerjaan dapat di minimalisir dan penyimpanan data dapat lebih aman karena adanya database, bandingkan dengan penyimpanan data dalam buku besar, serta dapat meminimalisir kesalahan manusia (human error), oleh karena itu diperlukannya penggunaan aplikasi sebagai alat bantu untuk pengolahan data berupa sistem tabungan siswa untuk mengatasi hal tersebut di Sekolah SMP Negeri 3 Gadingrejo. Pada Sekolah SMP Negeri 3 Gadingrejo ini ditemukan permasalahan pada sistem pengolahan tabungan siswa, dalam pengisian data siswa dan saldo pada masih manual menggunakan buku besar dan buku tabungan siswa sehingga memungkin banyak resiko untuk terjadi kesalahan dalam pencatatan data siswa dan saldo. Sistem yang masih manual ini akan menyebabkan beberapa masalah seperti salah

menulis data siswa, buku besar catatan saldo hilang atau rusak dan buku tabungan.

Oleh karena itu SMP Negeri 3 Gadingrejo perlu membuat sistem informasi untuk siswa dan admin dalam mengatasi masalah pengolahan data keuangan tabungan, serta dapat membantu admin untuk bekerja secara optimal.

## **1.2. Referensi**

## **1.2.1. Aplikasi**

Menurut Syarifial Fachri Pane dalam bukunya (Membuat Aplikasi Pengolah Data Administrasi Barang Menggunakan Aplikasi, 2020 : 4). Aplikasi secara umum adalah alat terapan yang di fungsikan secra khusus dan terpadu sesuai kemampuan yang dimilikinya aplikasi merupakan suatu perangkat komputer yang siap bagi user.

## **1.2.2. Tabungan**

Menurut Nuning Widowati dalam buku (3 tabungan Cerdas Anak, 2015:15). Tabungan adalah menyimpan uang dalam jumlah tertentu atau dalam waktu tertentu yang ditentukan,dan tentunya dengan meiliki tujuan tertentu atau goals.

#### **1.2.3. Siswa**

Menurut Rusdiana Navlia Khulaisie. Dalam bukunya (Marketing of Islamic Education 4.0 Buku Wajib bagi Para Marketer Pendidikan, 2019:28). Siswa adalah individu yang tercatat atau terdaftar dalam suatu pendidikan. Siswa merupakan sasaran pendidikan yang harus diarahkan, diproses guna memiliki sejumlah kompetensi yang diharapkan.

36 | AMIK Dian Cipta Cendikia Pringsewu

## **1.2.4. Sekolah**

Menurut Saeful Uyun, Lilih Ilaliyah dalam bukunya (Manajemen Sekolah, 2020:1) Sekolah adalah lembaga atau bangunan yang di pakai untuk aktivitas belajar dan mengajar sesuai dengan jenjang pendidikannyan (SD, SMP, SLTA).

## **1.2.4. SMP Negeri 3 Gadingrejo**

#### Menurut

[www.smpn3gadingrejo.sch.id/sejarah-sekolah.](http://www.smpn3gadingrejo.sch.id/sejarah-sekolah) 

SMP Negeri 3 Gadingrejo Kabupaten pringsewu yang mulai beroperasi pada tahun pelajaran 1997/1998, dengan menggunakan fasilitas gedung milik SDN 3 Mataram dengan Tenaga Pendidik dan Kependidikan dari SMP Negeri 1 Gadingrejo Kabupaten Pringsewu yang berada di pekon Mataram dengan mendapat dukungan sepenuhnya dari Masyarakat Pekon Mataram dan Pekon sekitarnya termasuk dari Pekon perbatasan Kabupaten Pesawaran. Melihat besarnya animo Masyarakat tersebut maka pemerintah melalui Departemen Pendidikan dan Kebudayaan membangun unit gedung baru SMP Negeri 3 Gadingrejo Kabupaten Pringsewu.

SMP Negeri 3 Gadingrejo Kabupaten Pringsewu, Jumlah Tenaga pendidik dan Kependidikan Tahun 1998 berjumlah 17 orang dengan fasilitas masih sangat terbatas yakni terdiri dari 9 Ruang kegiatan belajar, 1 unit Ruang Perpustakaan, 1 unit Ruang Serba guna, 1 unit Ruang kepala Sekolah dan Tata Usaha, serta beberapa fasilitas pendukung lainnya.

## **1.2.6. Aplikasi Web**

Menurut M. Yusril Helmi Setyawan, S.Kom., M.Kom. dan Aip Suprapto Munari. Dalam bukunya (Membangun Sistem Monitoring Kinerja Mahasiswa Internship Berbasis Web dan Global Positioning System, 2020). Aplikasi web adalah sebuah program yang disimpan di server dan dikirim melalui internet dan diakses melalui antarmuka browser.

## **1.3 Metode Pengembangan Sistem**

*Extreme Programming (XP)* mengadopsi pendekatan *agile* untuk pengembangan perangkat lunak yang diasumsikan dapat membantu meningkatkan efisiensi dan fleksibilitas dari sebuah proyek pengembangan perangkat lunak dengan mengkombinasikan berbagai ide sederhana. *XP*  dipopulerkan oleh Kent Beck pada tahun 2010 sebagai metode atau pendekatan untuk mengembangkan sistem *software engineering.* Kekurangan *XP* adalah tidak selalu cocok untuk setiap proyek pengembangan perangkat lunak. Kelebihan XP adalah sesuai untuk digunakan pada proyek yang memiliki *dynamic requirements*  seperti permintaan dari *clients* yang sewaktu – waktu mengalami perubahan selama pengerjaan projek dilakukan.. *XP* juga cocok untuk proyek dengan jumlah anggota tim tidak terlalu banyak (sekitar 10-20 orang) dan berada pada lokasi yang sama

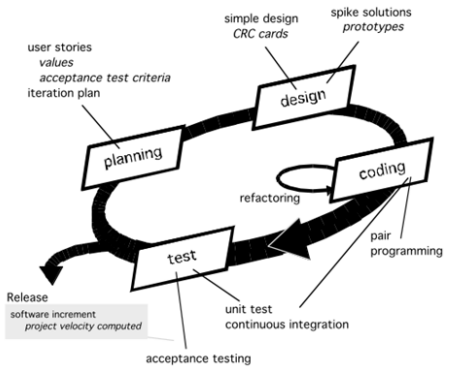

Gambar 1 Tahapan dalam *Metode Extreme Programming (XP)*

## *1. Planning*

Customer dan XP team bekerjasama untuk memutuskan bagaimana grup story untuk release berikutnya (software increment berikutnya). Untuk dibangun oleh XP team. Jika komitmen telah dibuat, XP team akan membangun story-story dengan cara : Semua story segera diimplementasikan (dalam beberapa minggu).

## *2. Design*

Pembuatan desain pada XP tetap mengedepankan prinsip Keep it Simple (KIS). Desain disini merupakan representasi dari sistem guna mempermudah pengembang dalam membangun sistem. Desain dari sistem pada penelitian ini direncanakan mendesain menggunakan model UML dan Balsamiq*.*

## *3. Coding*

Sistem dibangun berdasarkan desain yang telah dibuat pada tahap sebelumnya. Dalam pembangunan sistem ini menggunakan bahasa pemrograman PHP Native, HTML, dan MySQL. Bahasa pemrograman tersebut didukung oleh software XAMPP. Pada tahap coding juga disisipkan tahap refactoring. Refactoring adalah proses mengubah sistem perangkat lunak sedemikian rupa dengan tidak mengubah eksternal kode dalam memperbaiki struktur internalnya.

## **4.** *Testing*

Pada tahap ini sistem yang telah dibangun dan di uji coba apakah kebutuhan awal user atau user stories sudah dipenuhi dan apabila terpenuhi software siap dirilis. Pengujian unit yang dibuat harus diimplementasikan menggunakan kerangka kerja yang memungkinkan mereka untuk diotomatisasi (karenanya, mereka dapat dieksekusi dengan mudah dan berulang kali).

## **1.3.1Alat Pengembangan Sistem**

**A.** *Unified Modeling Language (UML)*

UML digunakan sebagai bahasa pemodelan standar untuk menggambarkan, menentukan, membangun dan mendokumentasikan sebuah sistem. dalam UML terdiri dari :

## **1)** *Use Case Diagram*

*Use Case Diagram* menggambarkan fungsionalitas yang diharapkan dari sebuah sistem. Yang ditekankan adalah "apa" yang diperbuat sistem, dan bukan "bagaimana". Sebuah use case mempresentasikan sebuah interaksi antara aktor dan sistem.

## *2) Class Diagram*

Class adalah sebuah spesifikasi yang jika diinstansiasi akan menghasilkan sebuah objek dan merupakan inti dari pengembangan dan desain berorientasi objek. Class Diagram menggambarkan struktur dan deskripsi class, package dan objek beserta hubungan satu sama lain. Seperti containment, pewarisan, asosiasi dan lain-lain.

## *3) Activity Diagram*

*Activity diagram* menggambarkan berbagai alir aktivitas dalam sistem yang sedang dirancang, bagaimana masing-masing alir berawal, decision yang mungkin terjadi, dan bagaimana mereka berakhir. Activity diagram juga dapat menggambarkan proses paralel yang mungkin terjadi pada beberapa eksekusi.

## *4) Sequence Diagram*

*Sequence Diagram* adalah suatu diagram yang menjelaskan interaksi objek dan menunjukkan (memberi tanda atau petunjuk) komunikasi diantara objek-objek tersebut. Sequence diagram digunakan untuk menjelaskan perilaku pada sebuah skenario dan menggambarkan bagaimana entitas dan sistem berinteraksi, termasuk pesan yang dipakai saat interaksi. Semua pesan digambarkan dalam urutan pada eksekusi.

## **B. Xampp**

XAMPP merupakan suatu paket isntalasi yang berisi Apache, PHP dan MySQL. Dengan aplikasi ini, maka tidak perlu lagi melakukan instalasi dan konfigurasi web server apache, php, dan MySQL secara manual. Xampp akan menginstal dan mengkonfigurasikannya secara otomatis untuk pengguna. Berikut ini adalah penjelasan tentang web server apache, php, MySQL, phpmyadmin.

## *1. Apache*

Apache sudah berkembang sejak versi pertamanya open source yang berarti setiap orang boleh menggunakannya, mengambil dan bahkan mengubah kode programnya. Tugas utama apache itu sendiri adalah menghasilkan halaman web yang benar kepada peminta berdasarkan kode yang dituliskan oleh pembuat halaman.

## **2. PHP**

PHP merupakan bahasa pemrograman untuk membuat web yang bersifat server-side scripting. PHP memungkinkan kita untuk membuat halaman yang bersifat dinamis, php dapat memanfaatkan database untuk menghasilkan halaman yang dinamis.

## **3. MySQL/SQL**

MySQL/SQL yang merupakan kepanjangan dari Structured Query Language. SQL merupakan bahasa terstruktur yang khusus digunakan untuk mengolah database. MySQL adalah sistem manajemen database yang bersifat open source dan MySQL merupakan pasangan serasi dari php. MySQL juga dapat digunakan untuk membuat dan mengolah database beserta isinya. MySQL merupakan sistem manajemen database yang bersifat relational yang artinya data yang dikelola dalam database akan diletakkan pada beberapa tabel yang terpisah, sehingga manipulasi data akan menjadi jauh lebih cepat, MySQL juga dapat digunakan untuk mengolah database mulai dari yang kecil sampai sangat besar.

## **4. Phpmyadmin**

Phpmyadmin pengelolaan database dengan SQL harus dilakukan dengan mengetikan baris perintah yang sesuai untuk setiap maksud tertentu apabila pengguna ingin membuat database ketikan baris perintah yang sesuai untuk membuat database dan apabila ingin menghapus tabel ketikan baris perintah yang sesuai untuk menghapus tabel dengan phpmyadmin pengguna dapat membuat tabel, mengisi data, dan lain-lain dengan mudah tanpa harus hafal perintahnya.

## **2**. **PEMBAHASAN**

## **2.1. Perancangan Sistem**

## **2.1.1. Use Case Diagram yang Diusulkan**

*Use Case Diagram* menggambarkan fungsionalitas yang diharapkan dari sebuah sistem. Yang ditekankan adalah "apa" yang diperbuat sistem, dan bukan "bagaimana". Sebuah use case mempresentasikan sebuah interaksi antara aktor dan sistem.

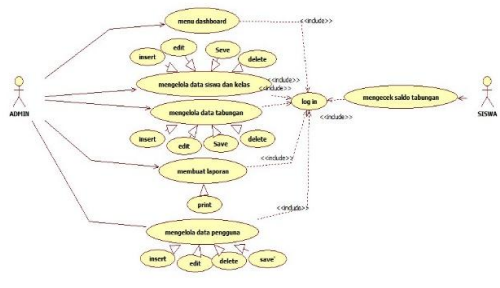

Gambar 2. Use Case Diagram Sistem Yang Diusulkan

## **1. Definisi Aktor**

Pada bagian ini akan menjelaskan actor yang terlibat dalam Sistem Informasi Tabungan siswa di SMP N 3 Gadingrejo.

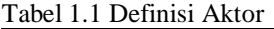

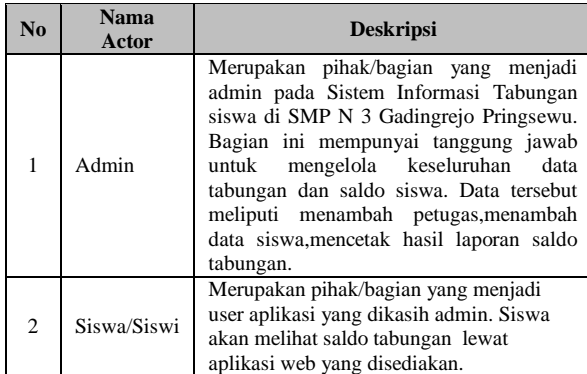

## **2. Deskripsi** *Use Case*

Penjelasan mengenai use case tabungan siswa sebagai berikut :

Table 1 Deskripsi *Use Case*

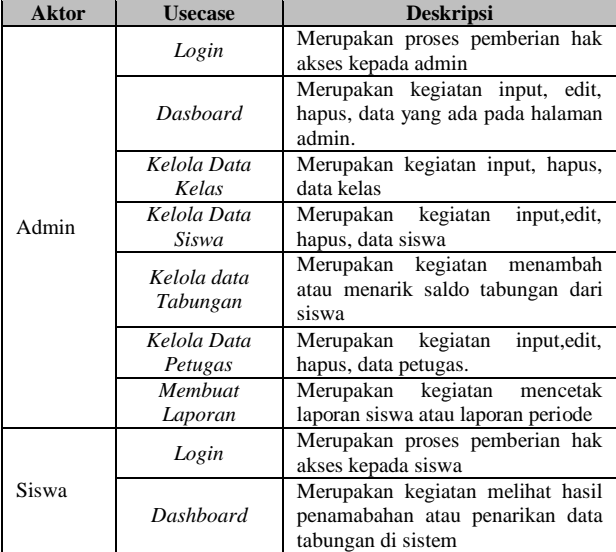

## **2.1.2. Class Diagaram**

Entitas yang dimiliki untuk class diagram usulan seperti terlihat pada gambar 3.1 adalah : Tabel Tabungan, Admin, Instasnsi, Tabungan, Kelas dan Siswa

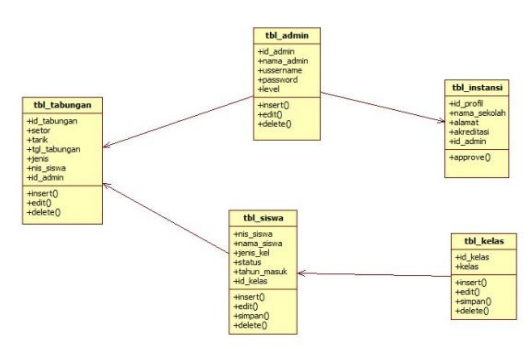

Gambar 3. Class Diagram

## **2.1.3.** *Activity Diagram* **yang Diusulkan** *A. Activity Diagram Login*

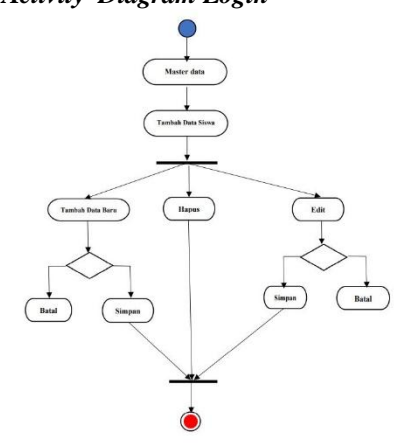

Gambar 4. *Activity Diagram Log In*

*Activity diagram login* adalah sistem yang menjelaskan apabila admin atau siswa yang akan masuk ke sistem maka harus mengisi username dan password yang di pegang masing-masing pengguna, setelah username dan password benar serta login berhasil maka akan tampil halaman dashboard utama untuk halaman admin sistem berisi menu yang dapat mengedit, menambahkah, menghapus data yang ada didalam sistem tersebut. Untuk halaman siswa tampilan utama berisi data saldo tabungan sesuai username yang dimasukan.

## *B. Activity Diagram* **Tambah Kelas**

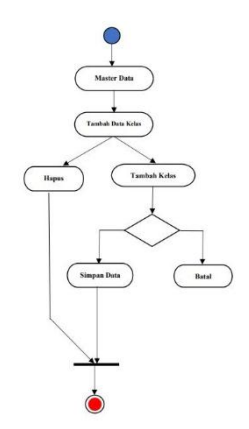

## Gambar 5. *Activity Diagram Tambah Kelas*

*Activity diagram* tambah kelas adalah menjelaskan sistem apabila admin ingin enambahkan atau menghapus kelas. Untuk menambahkan kelas admin akan memasukan nama kelas pada formulir kelas dimenu master data. Jika ingin menghapus data kelas yang sudah ada maka pilih hapus.

## *C. Activity Diagram* **Tambah Siswa**

JISN (Jurnal Informatika Software dan Network), Vol.03, No.01, April 2022 *ISSN 2746-6221 (Print)* Hal. 36-47 *ISSN 2774-3438 (Online)* 

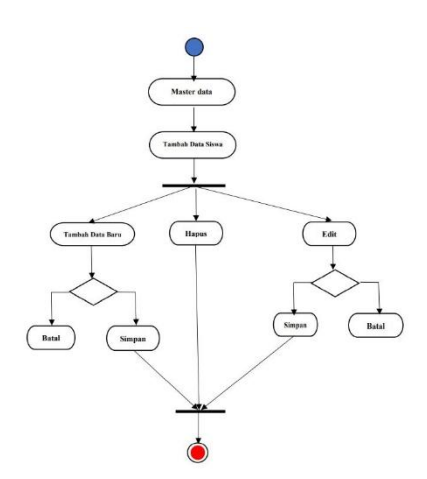

Gambar 6. *Activity Diagram Tambah Siswa.*

*Activity diagram* tambah siswa menjelaskan aktivitas sistem menambahkan data siswa yang menabung. Untuk menambahkan data siswa admin harus mengisi formulir data-data siswa berdasarkan kartu pelajar. Apabila ingin mengahapus data siswa yang sudah ada menggunakan tombol hapus, dan jika admin ingin mengubah data siswa yang salah atau berganti admin akan pilih ubah data siswa.

#### *D. Activity Diagram* **Setor Dan Penarikan**

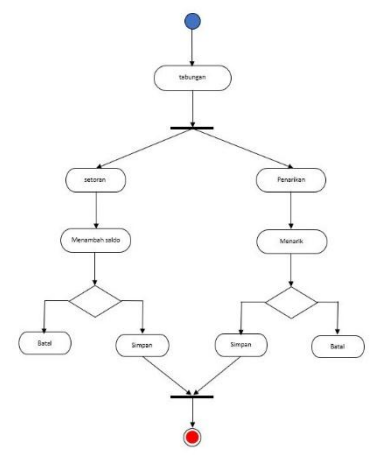

Gambar 7. *Activity Diagram Kelola Saldo.*

*Activity diagram* penarikan atau menambah saldo menjelaskan aktivitas yang dilakukan oleh admin sistem akan menampilkan halaman tabungan ,jika siswa menabung maka admin akan pergi ke menu saldo mencari data berdasarkan nis kemudian menambahan saldo. Apabila siswa ingin menarik admin akan pergi ke menu penarikan dan menyimpan data kembali setelah menambahkan saldo atau melakukan penarikan saldo.

#### *E. Activity Diagram* **Laporan Keuangan**

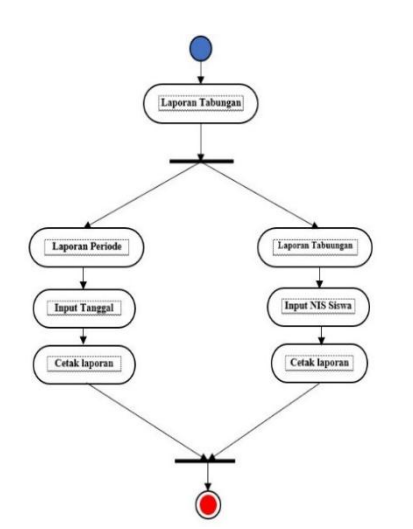

Gambar 8. *Activity Diagram* Laporan Tabungan

*Activity diagram* Laporan Keuangan menjelaskan aktivitas yang dilakukan oleh admin sistem akan menampilkan laporan tabungan, laporan ini berisi laporan per periode atau pun laporan tabungan persiswa.

*F.* **Activity Diagram Pengelolah Pengguna Sistem**

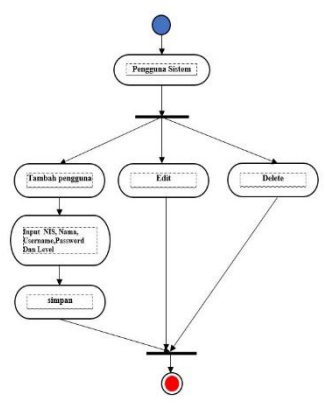

Gambar 9. *Activity Diagram* Pengelolah Pengguna Sistem

*Activity diagram* pengelolah pengguna sistem menjelaskan aktivitas yang dilakukan oleh admin sistem akan menampilkan halaman seluruh pengguna sistem, .pengontrolan pengguna sistem yaitu menambah,mengedit atau menghapus hak akses sistem termasuk manajemen username dan password.

#### *G.* **Activity Diagram Dashboard Siswa.**

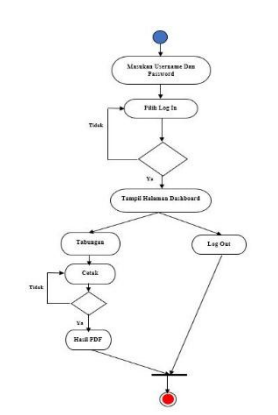

Gambar 10. *Activity Diagram Dashboard Siswa*

*Activity diagram* Dashboard Siswa menjelaskan aktivitas yang dilakukan oleh siswa sistem akan menampilkan halaman dasboard siswa, halaman ini hanya informasi tabungan siswa berdasarkan nama siswa dan nis.

## **2.1.4.** *Sequence Diagram*

 *Sequence diagram* digunakan untuk menjelaskan perilaku pada sebuah skenario dan menggambarkan bagaimana entitas dan sistem berinteraksi, termasuk pesan yang dipakai saat interaksi. Semua pesan digambarkan dalam urutan pada eksekusi, sequence diagram secara garis besar pada sistem ini sebagai berikut :

## *a) Sequence Diagram Login*

Ketika admin atau siswa login, admin dan siswa tersebut harus mengisi username dan password untuk bisa masuk kedalam menu dashboard di sistem. Username dan password harus sesuai dengan database pengguna, gambaran menu login

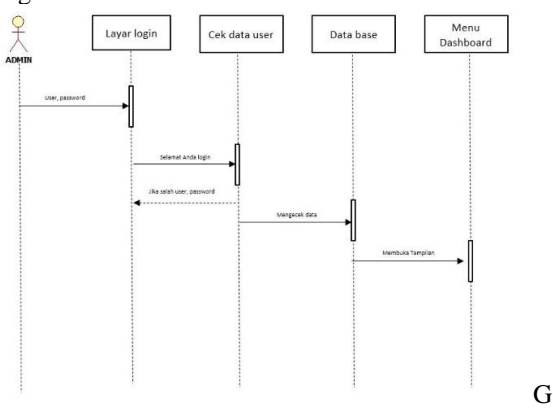

ambar 11. *Sequence Diagram Login* Admin atau Siswa

## **b)** *Sequence Diagram* **Menambah Siswa**

Apabila admin ingin menambahkan siswa baru untuk menabung admin menuju menuju menu master data, pilih data siswa lalu menambahkan data siswa dengan mengisi form data siswa kemudian akan disimpan pada database siswa.

#### **c)** *Sequence Diagram* **Membuat Laporan Siswa**

Admin membuat laporan saldo siswa dengan menu laporan siswa, admin harus mengisi nisn untuk mencari data siswa yang akan dibuat laporan saldo. Sistem akan membuat laporan saldo menggunakan PDF, rincian sequence diagramn membuat laporan saldo sebagai berikut :

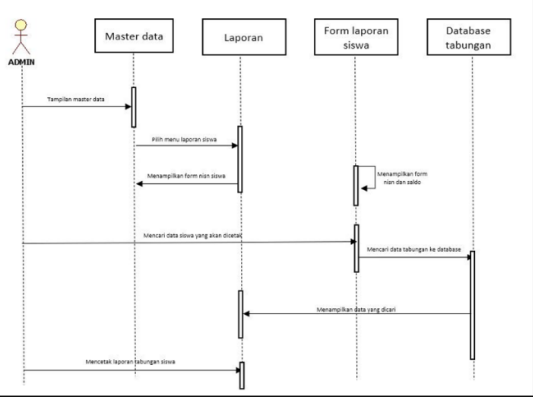

Gambar 12. Admin Membuat Laporan Siswa

#### **d)** *Sequence Diagram* **Menambahkan Pengguna Sistem**

Admin mengontrol pengguna sistem tabungan, jika ingin menghapus, mengedit atau menambahkan admin melalui menu pengguna sistem menambahkan data pengguna sistem. Sequence diagram admi menambahkan pengguna sitem sebagai berikut :

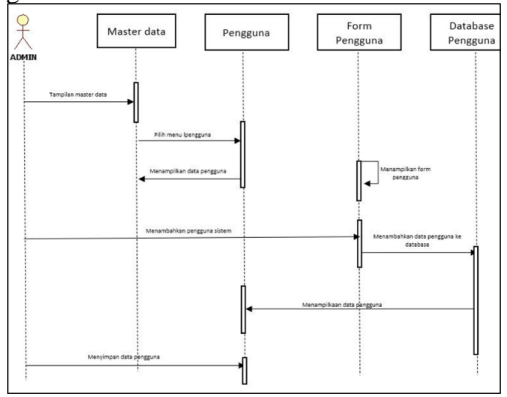

Gambar 13. *Sequence Diagram* Admin Menambahkan Pengguna Sistem

## **2.1.5. Rancangan Table Pada Sistem a) Rancangan Tabel Kelas**

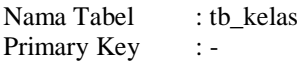

Tabel 3. Tabel Kelas

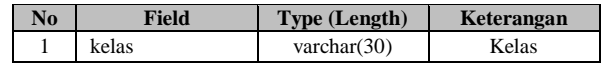

#### **b) Rancangan Tabel Admin/Pengguna**

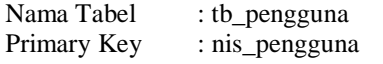

#### Tabel 4. Tabel Penggguna

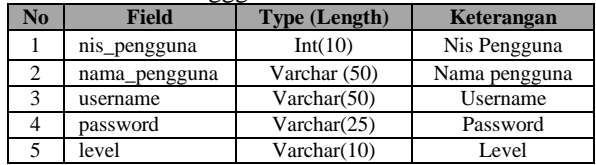

## **c) Rancangan Tabel Profil Sekolah**

Nama Tabel : tb\_profil Primary Key : id\_profil

Tabel 5.Tabel Profil

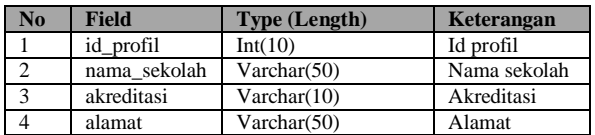

## **d) Rancangan Tabel Siswa**

Nama Tabel : tb\_siswa Primary Key : id\_nis

Tabel 6. Tabel Siswa

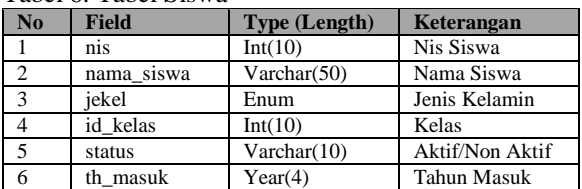

## **e) Rancangan Tabel Saldo Tabungan Siswa**

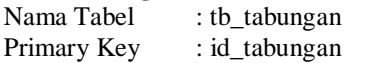

#### Tabel 7. Tabel Saldo Tabungan

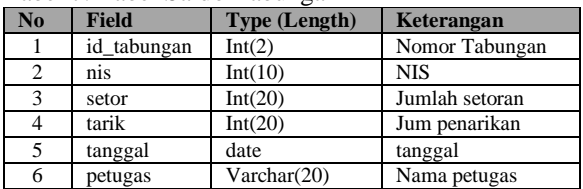

## **2.1.6. Perancangan Sistem Aplikasi Web**

Perancangan merupakah langkah pertama di dalam fase perkembangan rekayasa suatu produk atau sistem. Tujuan perancangan adalah membuat suatu perangkat lunak yang dapat memberikan informasi yang lebih mudah lagi bagi pengguna

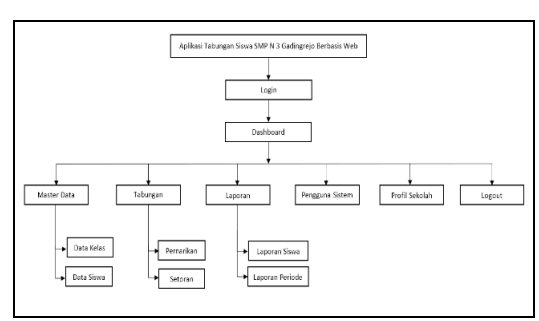

Gambar 14. Rancangan Menu Sistem

## **2.2. Rancangan Desain Visual Aplikasi**

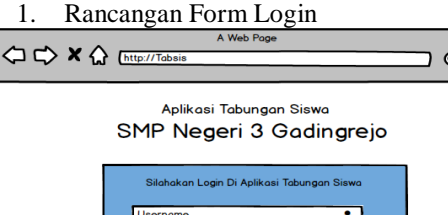

ொ п

Gambar 15. Rancangan Form Login

2. Rancangan Form Dashboard Admin

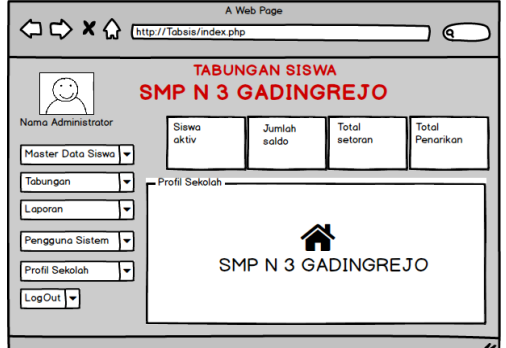

Gambar 16. Rancangan Dashboard Admin

# 3. Rancangan Tampilan Data Kelas

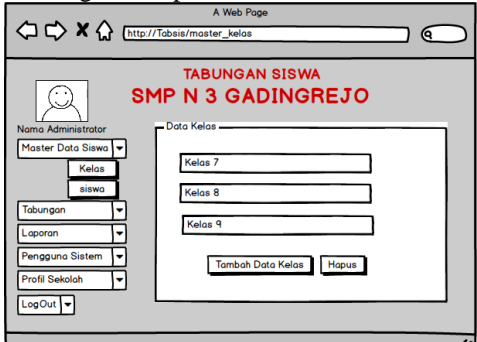

Gambar 17. Rancangan Form Data (Data Kelas)

4. Rancangan Tampilan Tambah Data Kelas

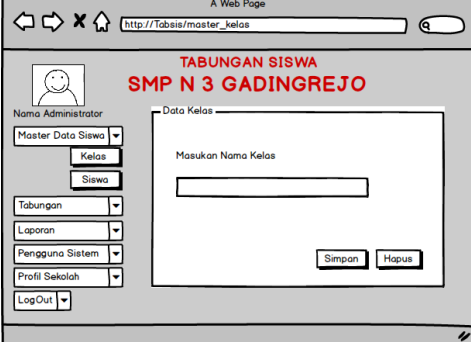

Gambar 18. Rancangan Form Tambah Kelas

JISN (Jurnal Informatika Software dan Network), Vol.03, No.01, April 2022 *ISSN 2746-6221 (Print)*

5. Rancangan Tampilan Data Siswa

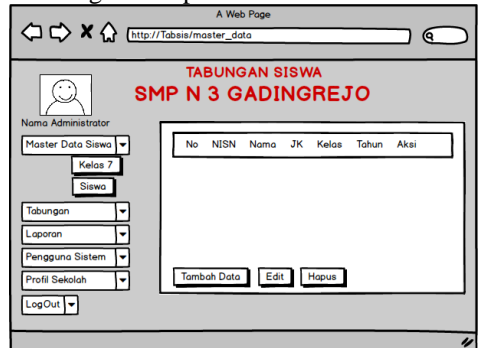

Gambar 19. Rancangan Tampilan Data Siswa

6. Rancangan Form Input Data Siswa

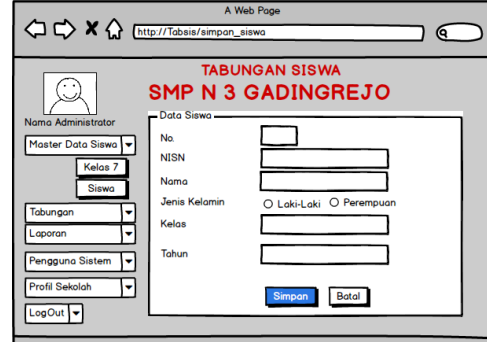

Gambar 20. Rancangan Form Input Data Siswa

7. Rancangan Tampilan Setoran

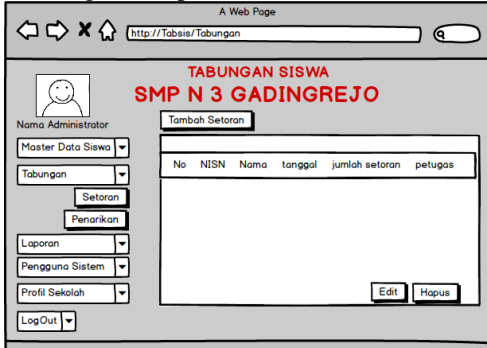

Gambar 21. RancangTampilan Data Setoran

8. Rancangan Form Input Tambah Setoran

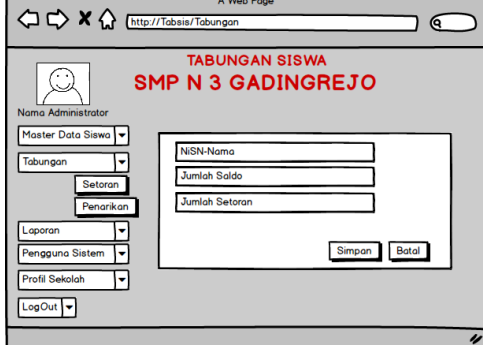

Gambar 22. Rancangan Form Input Tambah Setoran

9. Rancangan Form Edit Setoran

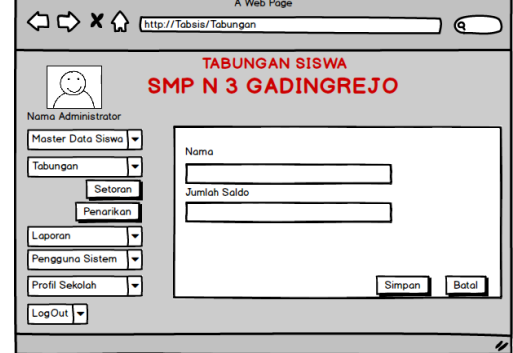

Gambar 23. Rancangan Tampilan Edit

10. Rancangan Tampilan Data Penarikan

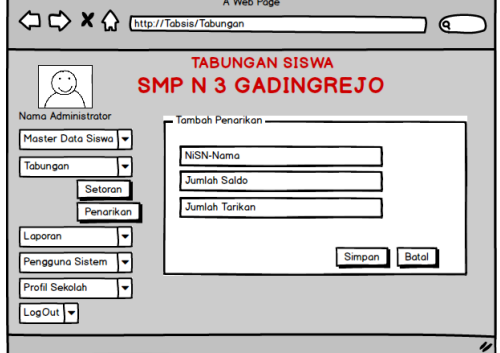

Gambar 24. Rancangan Tampilan Penarikan.

11. Rancangan Tampilan Penarikan

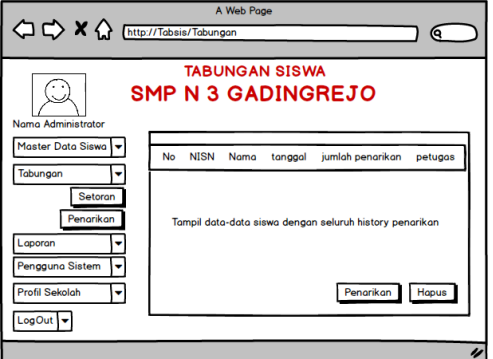

Gambar 25. Rancangan Sesudah Penarikan

12. Rancangan Tampilan Saldo Dan Laporan

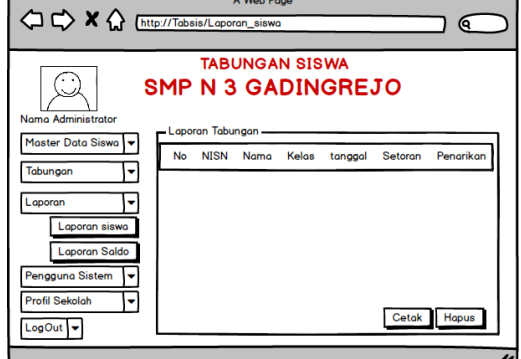

Gambar 26. Rancangan Halaman Saldo Siswa

JISN (Jurnal Informatika Software dan Network), Vol.03, No.01, April 2022 *ISSN 2746-6221 (Print)* Hal. 36-47 *ISSN 2774-3438 (Online)* 

13. Rancangan Tampilan Cetak Saldo Siswa

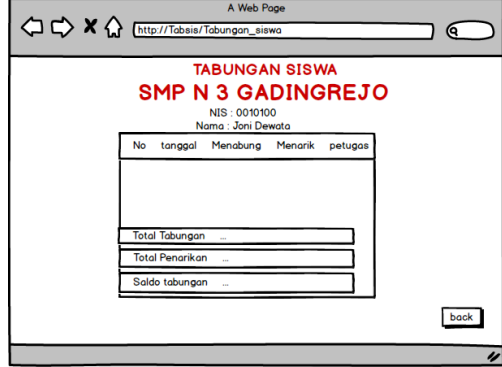

Gambar 27. Rancangan Tampilan Hasil Cetakan

14. Rancangan Tampilan Laporan Saldo Periode

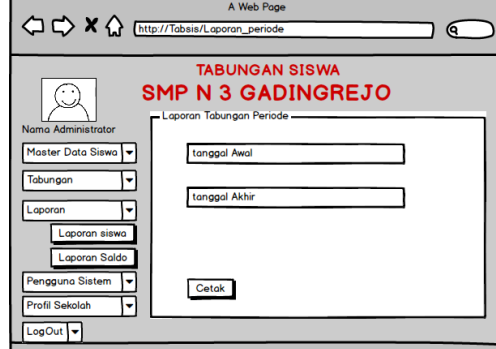

Gambar 28. Rancangan Inputan Tanggal Laporan

15. Rancangan Tampilan Cetak Saldo Periode

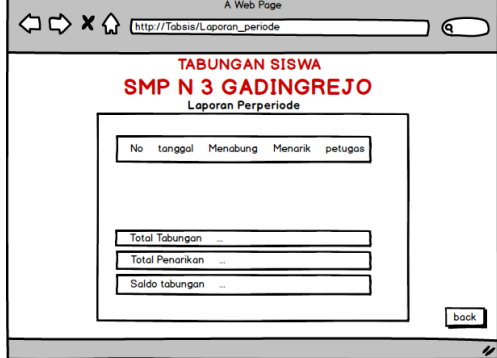

Gambar 29. Rancangan Laporan Bentuk PDF

16. Rancangan Halaman Data Pengguna Sistem

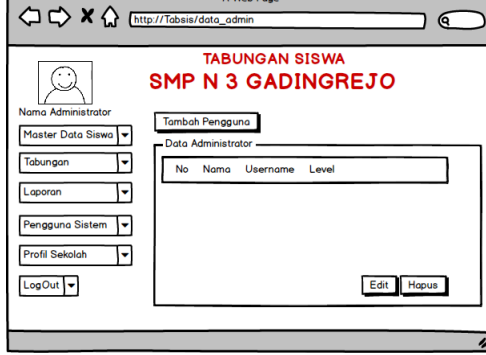

Gambar 30. Rancangan Halaman Pengguna

17. Rancangan Penambahan Pengguna Sistem

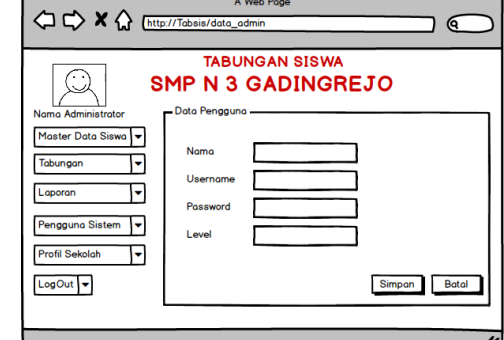

Gambar 31. Tampilan Form Input Data Pengguna

18. Rancangan Tampilan Edit Pengguna Sistem

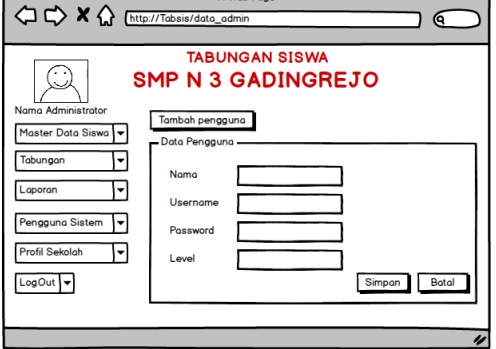

Gambar 32. Rancangan Tampilan Edit pengguna

19. Rancangan Halaman Profil Sekolah

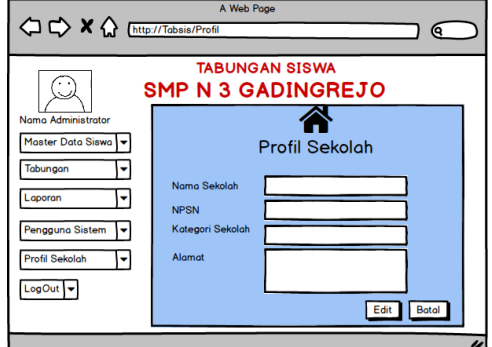

Gambar 33. Rancangan Tampilan Profil Sekolah

20. Rancangan Tampilan edit profil sekolah

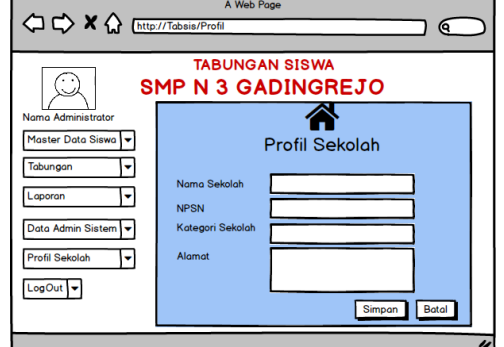

Gambar 34. Tampilan Edit Profil Sekolah

JISN (Jurnal Informatika Software dan Network), Vol.03, No.01, April 2022 *ISSN 2746-6221 (Print)* Hal. 36-47 *ISSN 2774-3438 (Online)* 

21. Rancangan Halaman Login siswa

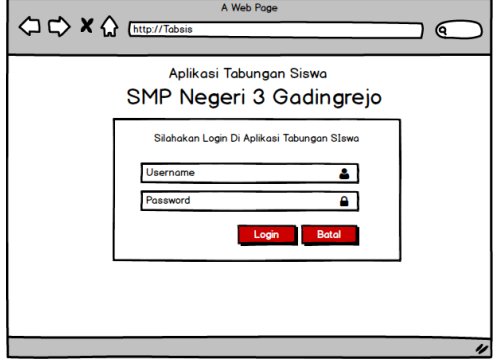

Gambar 35. Halaman Login Siswa

22. Rancangan Halaman Dasboard Siswa

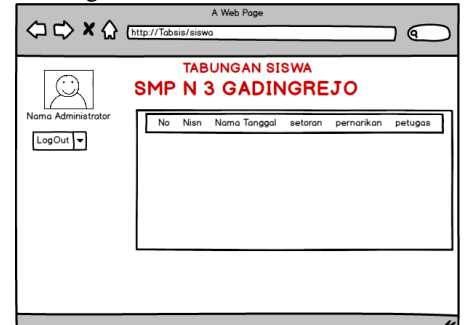

Gambar 36. Form NISN Untuk Melihat Saldo

23. Rancangan Detail Jumlah Saldo Siswa

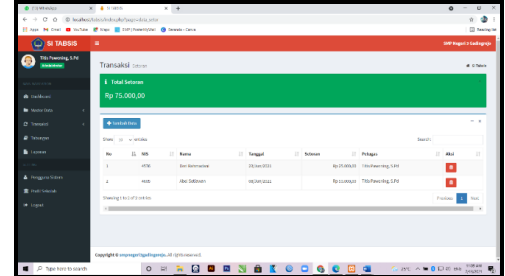

Gambar 37. Halaman Rincian Tabungan Siswa

## **2.3. Hasil Penelitian**

Dari hasil penelitian tentang masalah Aplikasi Tabungan Siswa, dapat diambil keputusan yauitu membuat, " Aplikasi Tabungan Siswa SMP Negeri 3 Gadingrejo Berbasis Web yang mampu mengolah data tabungan dengan baik.

#### **2.3.1. Hasil Tampilan Aplikasi Tabunngan siswa**

1) Halaman Log In Admin dan User

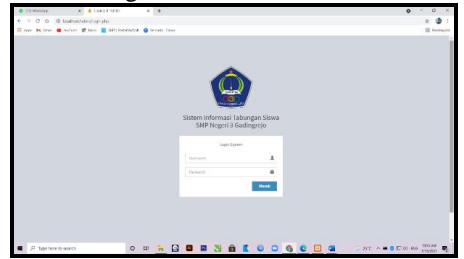

Gambar 38. Tampil Login admin dan user

2) Halaman Dashboard Admin

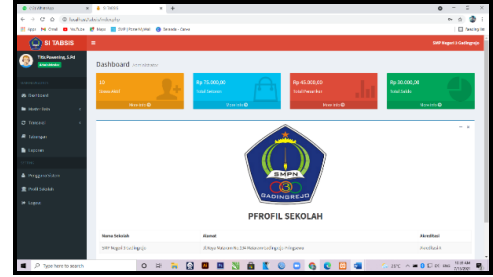

Gambar 39. Tampil Dasboard Admin

#### 3) Halaman Master Data Kelas

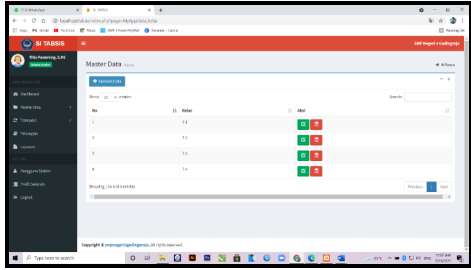

Gambar 40. Tampil Master Data Siswa

#### 4) Halaman Data Kelas

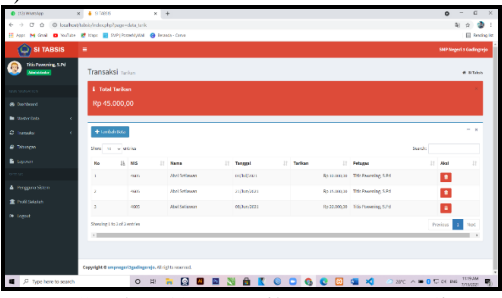

Gambar 42. Tampil Master Data Siswa

5) Halaman Transaksi Setoran

| 6 0<br>C 0 @ loghosthockhootelsay; M-horizo day<br>t.<br><b>SI TABSIS</b><br>۰<br><b>Diff Sept 1 Gallege)</b><br>193. Pavening, S.M.<br>Master Data says<br><b>A STAR</b><br><b>Norwood</b><br>- 8<br>+ Tenders Data<br><b>A MADED</b><br><b>A</b> polloud<br>Service:<br>Show to - withing<br><b>N</b> SHOVIDO<br>$\mathbb{R}$ . At<br>$\mathbb{R}$<br>Status<br>$\mathbb{R}^n$<br><b>Th Worse</b><br>$\mathbb{R}$<br>n<br>12<br>Sams<br>$\mathbb{R}^n$<br><b>Ref pro</b><br>п<br>Aud<br><b>MIS</b><br>No.<br>Of the sales<br>$\overline{a}$<br>And Huthsher<br>×.<br><b>GM</b><br>DC<br>za<br>1021<br>$\alpha$   a<br><b>A</b> Toman<br>$\overline{a}$<br>(17)<br>And Khanfall's Meclese<br>DC<br>$\mathbf{I}$<br>za<br>222.<br>$G$ $\bullet$<br><b>B</b> Loopey<br>$\sim$<br>Doi Islamaduri<br><b>ALM</b><br>EK.<br>73<br>$G$ $\rightarrow$<br>x<br>1021<br>$rac{1}{2}$<br>402<br>Floritas la Sanfassil<br>m<br>73<br>ł<br>107<br>$\circ$ a<br>Frequencies<br><b>全</b> Polit Selation<br>Fritz Friendam<br>$\Delta \sigma$<br>4634<br>190<br>$\lambda$<br>160<br>$\circ$ $\circ$<br>$\overline{\phantom{a}}$<br><b>De Spacel</b><br>$\Delta m$<br>$\alpha$<br>4925<br>Abd Schemer<br>15.<br>×<br>150<br>$\circ$ $\bullet$<br>$\Delta m$<br>Andika Hithe Sepatro<br>$\alpha$<br>×<br>4611<br>$\alpha$<br>sers.<br>$\circ$ $\circ$<br>× | <b>C</b> distance-top<br>$x = 4$ voess |  |     | $x +$                  |    |    |            |      | $\circ$           | $ 0$ $\times$ |  |  |
|----------------------------------------------------------------------------------------------------|----------------------------------------|--|-----|------------------------|----|----|------------|------|-------------------|---------------|--|--|
| II has M over @ hotel @ has @ WPINDAMMA @ break-time                                                                                                    |                                        |  |     |                        |    |    |            |      |                   | ф.            |  |  |
|                                                                                                    |                                        |  |     |                        |    |    |            |      |                   | El teatroni   |  |  |
|                                                                                                    |                                        |  |     |                        |    |    |            |      |                   |               |  |  |
|                                                                                                    |                                        |  |     |                        |    |    |            |      |                   |               |  |  |
|                                                                                                    |                                        |  |     |                        |    |    |            |      |                   |               |  |  |
|                                                                                                    |                                        |  |     |                        |    |    |            |      |                   |               |  |  |
|                                                                                                    |                                        |  |     |                        |    |    |            |      |                   |               |  |  |
|                                                                                                    |                                        |  |     |                        |    |    |            |      |                   |               |  |  |
|                                                                                                    |                                        |  |     |                        |    |    |            |      |                   |               |  |  |
|                                                                                                    |                                        |  |     |                        |    |    |            |      |                   |               |  |  |
|                                                                                                    |                                        |  |     |                        |    |    |            |      |                   |               |  |  |
|                                                                                                    |                                        |  |     |                        |    |    |            |      |                   |               |  |  |
|                                                                                                    |                                        |  |     |                        |    |    |            |      |                   |               |  |  |
|                                                                                                    |                                        |  |     |                        |    |    |            |      |                   |               |  |  |
|                                                                                                    |                                        |  |     |                        |    |    |            |      |                   |               |  |  |
|                                                                                                    |                                        |  | est | Andre Stephil Provinci | D. | T3 | $\Delta m$ | 1022 | $\alpha$ $\alpha$ |               |  |  |
| $\Delta \sigma$<br>×<br>$\alpha$ $\alpha$<br>ente<br>Arriva Island In Afford<br><b>PH</b><br>za.<br>1021                                                                                                    |                                        |  |     |                        |    |    |            |      |                   |               |  |  |
| 1501.444<br>圍<br><b>E</b> P Type here to search<br>art ∧ ● 0 ℃ of ee mone<br>$\frac{1}{2}$<br>۰<br>m<br>面<br>$\circ$<br>й<br>$\bullet$<br>o<br>ъ                                                                                                    |                                        |  |     |                        |    |    |            |      |                   | e.            |  |  |

Gambar 42. Tampil Transaksi Setoran

6) Halaman Penarikan

| <b>COVERAN</b>                                         | $x = 4$ since                                           |                     | $x +$        |  |  |  |                                  |                                |                 | $0 - y \times$  |
|--------------------------------------------------------|---------------------------------------------------------|---------------------|--------------|--|--|--|----------------------------------|--------------------------------|-----------------|-----------------|
| 6 0 0 0 0 lashuthininkabilasmid ata                    |                                                         |                     |              |  |  |  |                                  |                                |                 | Ф.<br>ó.        |
| If her Milled Breaker Blogs E Griffenstood G from Con- |                                                         |                     |              |  |  |  |                                  |                                |                 | (2) Service for |
| ø<br>SI TABSIS                                         | ٠                                                       |                     |              |  |  |  |                                  |                                | 387300410a01010 |                 |
| This Denoming, LEV<br>G<br><b>The America</b>          | Transaksi savan                                         |                     |              |  |  |  |                                  |                                |                 | # STANK         |
| <b>ASSIMULATION</b>                                    | <b>Tambak Seburan</b>                                   |                     |              |  |  |  |                                  |                                |                 | . .             |
| <b>A</b> subtract                                      | <b>Share</b>                                            |                     |              |  |  |  |                                  |                                |                 |                 |
| <b>M</b> Hole Gro                                      | (CD) Jed Stables                                        |                     |              |  |  |  |                                  |                                |                 | ٠               |
| C Tonuis                                               | Saldo Tabungan<br>Evolan                                |                     |              |  |  |  |                                  |                                |                 |                 |
| <b>R</b> Totkinsin                                     | Selection                                               |                     |              |  |  |  |                                  |                                |                 |                 |
| <b>B</b> Leonar                                        | <b>Donate Australia</b>                                 |                     |              |  |  |  |                                  |                                |                 |                 |
| SCETTERS:                                              |                                                         |                     |              |  |  |  |                                  |                                |                 |                 |
| A Propertiese                                          | Seni Best                                               |                     |              |  |  |  |                                  |                                |                 |                 |
| <b>B</b> Nett Garden                                   |                                                         |                     |              |  |  |  |                                  |                                |                 |                 |
| <b>30 Long F</b>                                       |                                                         |                     |              |  |  |  |                                  |                                |                 |                 |
|                                                        | Copyright & cross-peritasylvanesis, 42 rights reserved. |                     |              |  |  |  |                                  |                                |                 |                 |
| P Spoker to start                                      |                                                         | $\circ$<br><b>B</b> | $\mathbb{R}$ |  |  |  | <b>Q B B N A E G D A C H a X</b> | There is no a Chicago contains |                 |                 |

Gambar 43. Tampil Tambah Setoran

45 | AMIK Dian Cipta Cendikia Pringsewu

#### 7) Halaman Data Siswa Melakukan Penarikan

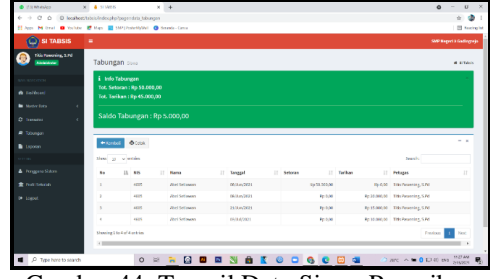

Gambar 44. Tampil Data Siswa Penarikan

8) Cetak Laporan Penarikan Persiswa

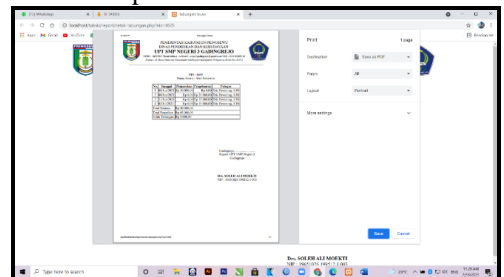

Gambar 45. PDF Laporan Penarikan

9) Cetak Laporan Transaksi Keluar Masuk Saldo

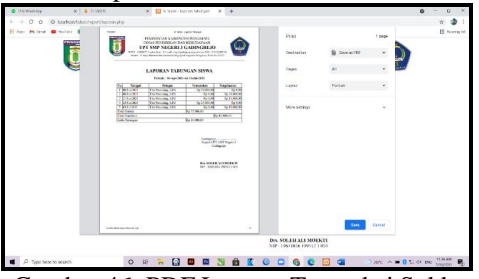

Gambar 46. PDF LaporanTransaksi Saldo Perperiode

10) Halaman Dashboard Siswa

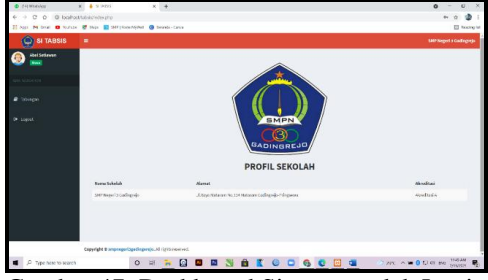

Gambar 47. Dashboard Siswa sesudah Login

11) Halaman Rincian Transaksi Tabungan Siswa

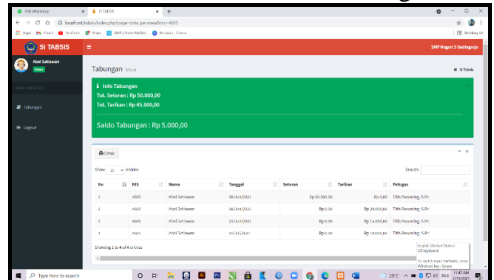

Gambar 48. Rincian Berdasarkan User login

## **2.4. Pembahasan Penelitian**

Pada SMP Negeri 3 Gadingrejo proses tabungan masih dilakukan secara manual. Dengan adanya aplikasi ini memudahkan bagian admin tabungan untuk melakukan proses mengolah data secara efektif,

efesien dan modern dengan cepat. Berikut ini adalah pembahasan hasil program yang dilakukan peneliti tentang aplikasi pengolahan tabungan siswa pada SMP Negeri 3 Gadingrejo berbasis web.

## **3. KESIMPULAN**

Berdasarkan dari penelitian yang di lakukan oleh peneliti di SMP Negeri 3 Gadingrejo maka dapat disimpulkan sebagai berikut :

- a. Dengan dibuatnya sistem ini diharapkan dapat membantu petugas administrasi tabungan dalam mengolah data yang berhubungan dengan tabungan.
- b. Data-data yang berhubungan dengan tabungan siswa tersimpan dalam suatu database, sehingga akan mempermudah dalam pengambilan data kembali.
- c. Penyimpanan data secara elektronik akan membantu dalam melakukan penyimpanan data, perubahan data, penghapusan data dan pencarian data

#### **DAFTAR PUSTAKA**

- [1] Dr.Thomas Suyatno MM dan Dra.C. Tinon Yunianti Ananda Dalam Bukunya (Kelembagaan Perbankan, 1999:43). Tabungan adalah simpanan dari pihak ketiga kepada Bank yang penarikanya hanya dilakukan dengan syarat-syarat tertentu.
- [2] M. Yusril Helmi Setyawan, S.Kom., M.Kom. dan Aip Suprapto Munari, 2020, Membangun Sistem Monitoring Kineria Mahasiswa Internship Berbasis Web dan Global Positioning System.
- [3] Marimin dkk (2011:43). Aplikasi merupakan program yang secara langsung dapat melakukan proses-proses yang digunakan dalam komputer oleh pengguna.
- [4] Menurut Robert W. Sebesta, 2015, Progamer the world wide web.
- [5] Nuning Widowati, 2015, 3 tabungan Cerdas Anak, Jakarta: TransMedia Pustaka.
- [6] Rusdiana Navlia Khulaisie, 2019, halaman 28, Marketing of Islamic Education 4.0 Buku Wajib bagi Para Marketer Pendidikan.
- [7] Saeful Uyun, Lilih Ilaliyah, 2020:1, Manajemen Sekolah.
- [8] Syarifial Fachri Pane, 2020, halaman 4, Pengolah Data Administrasi Barang Menggunakan Aplikasi.
- [9] Website (https://www.smpn3gadingrejo.sch.id/sejarahsekolah).